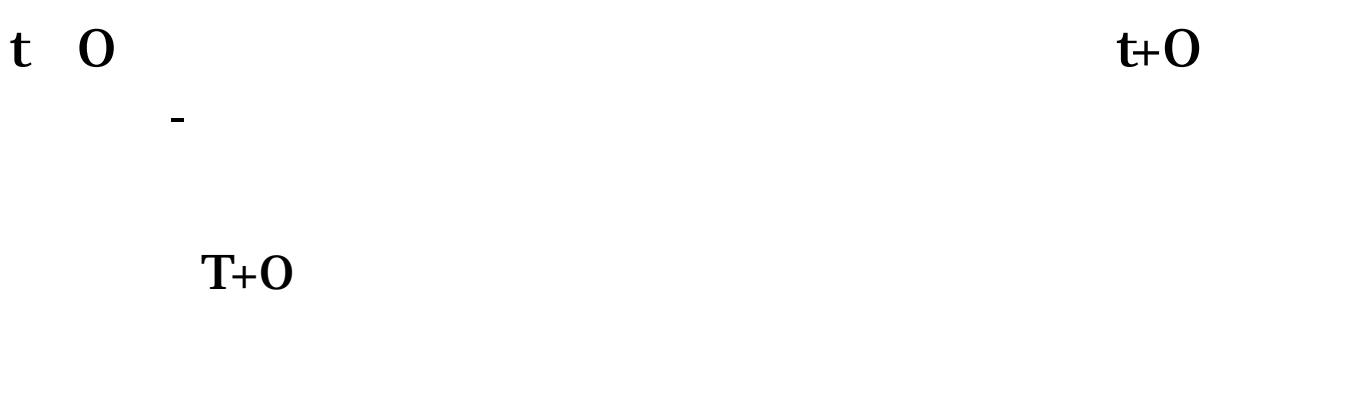

 $T+O$ &nbsp

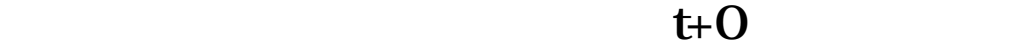

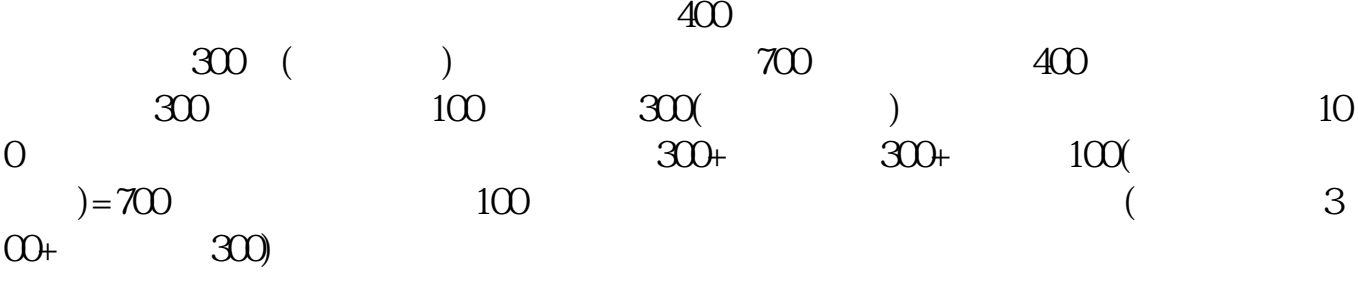

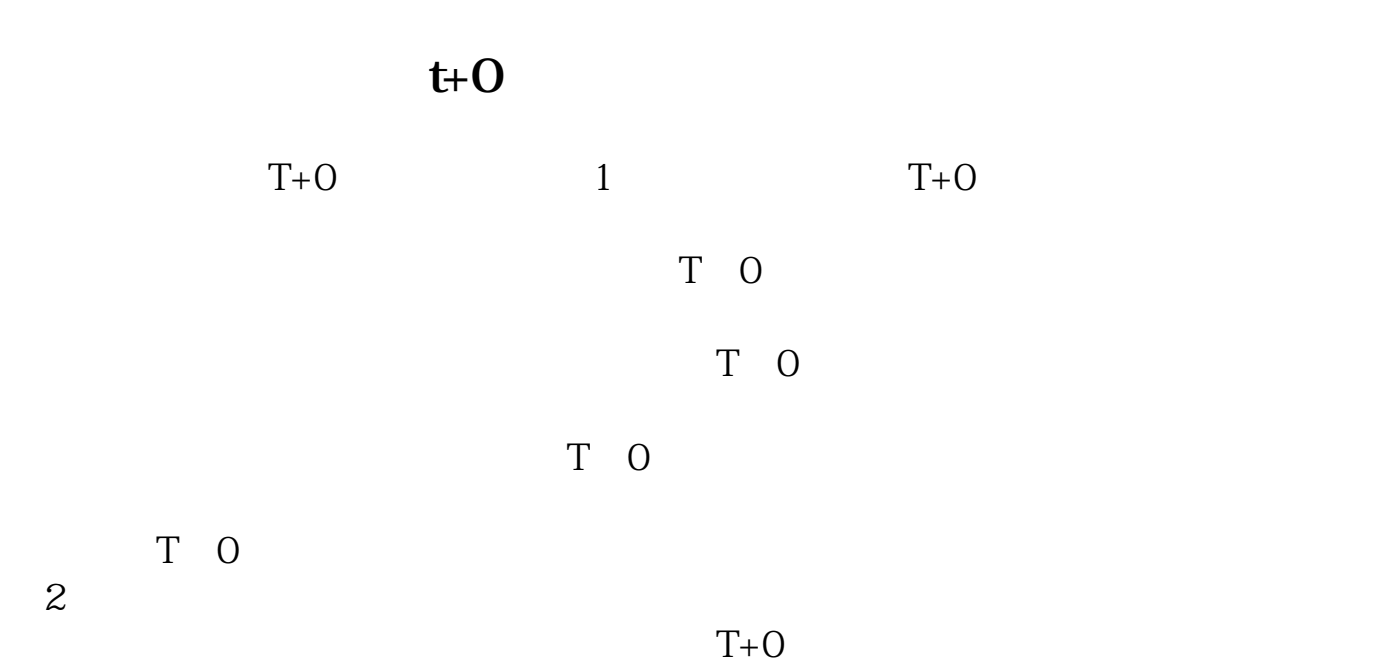

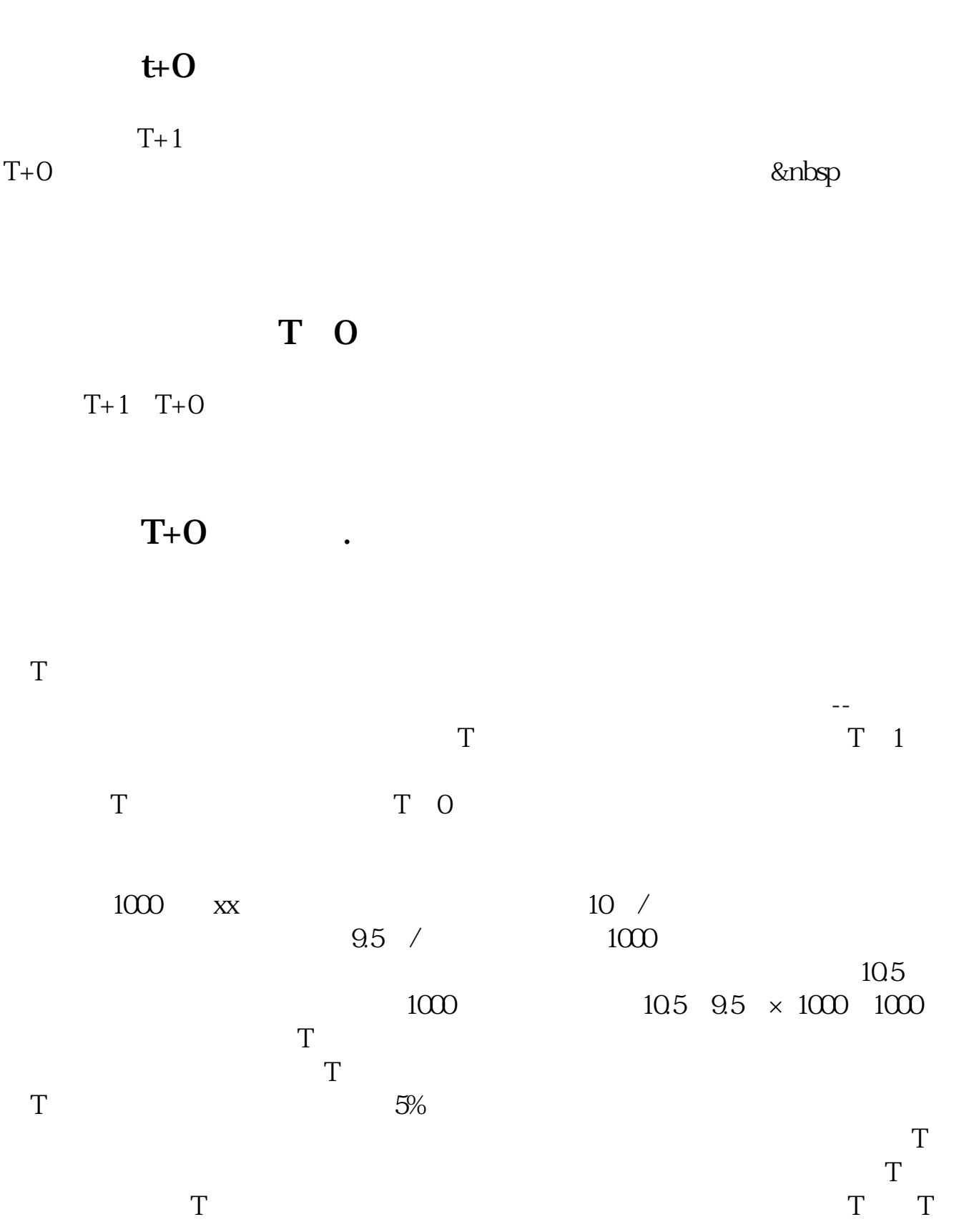

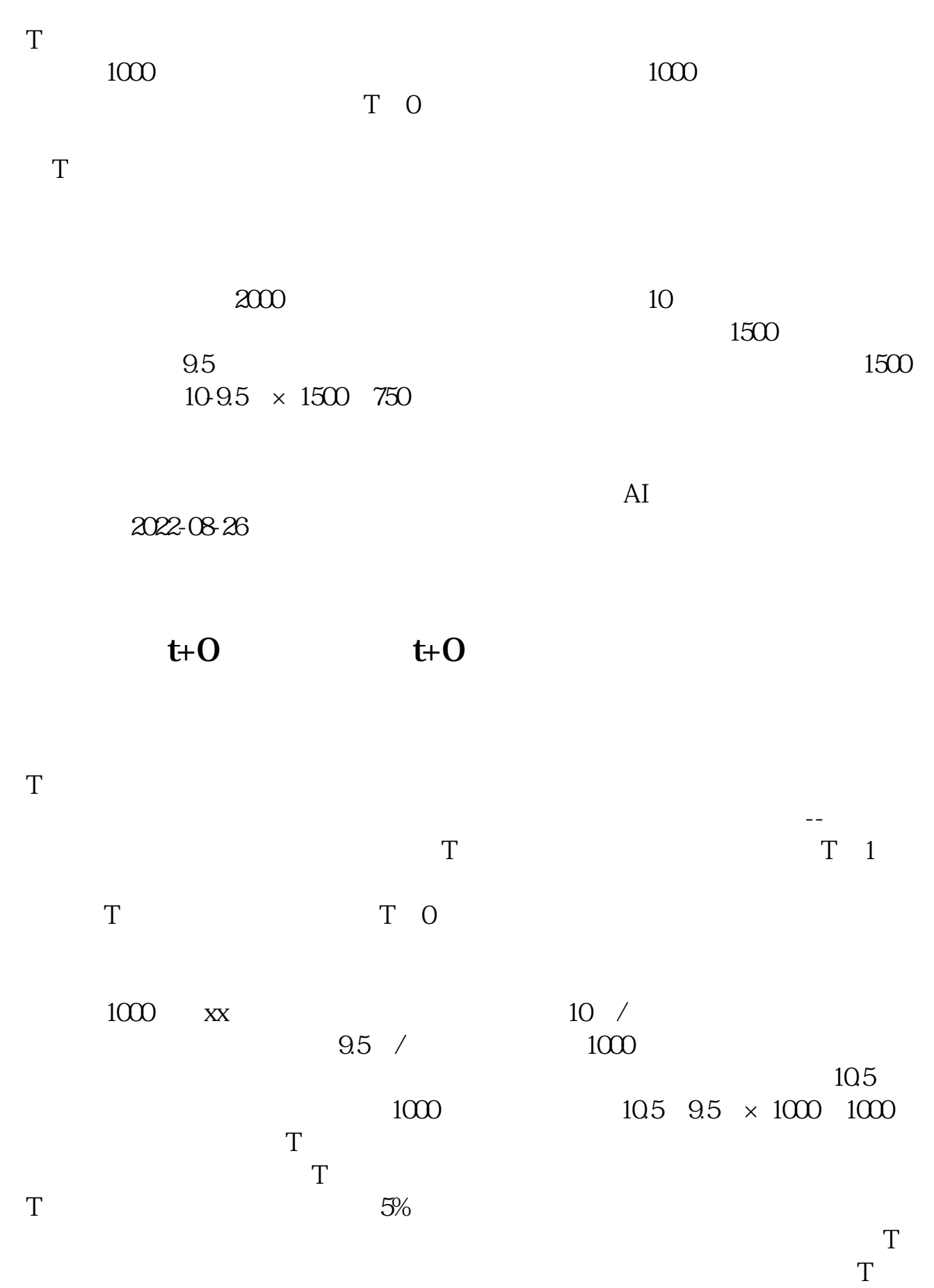

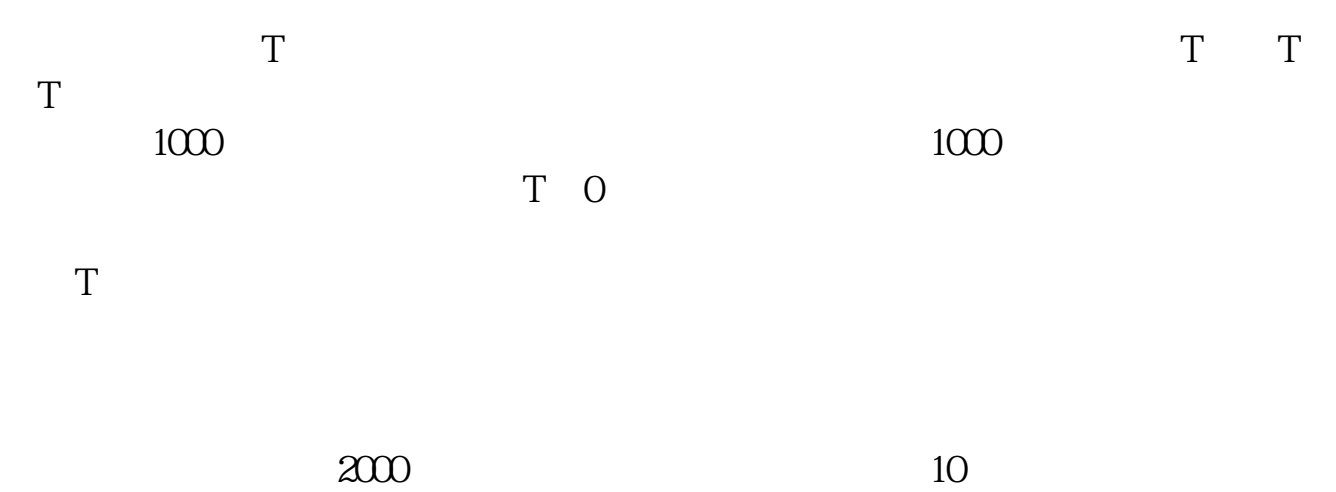

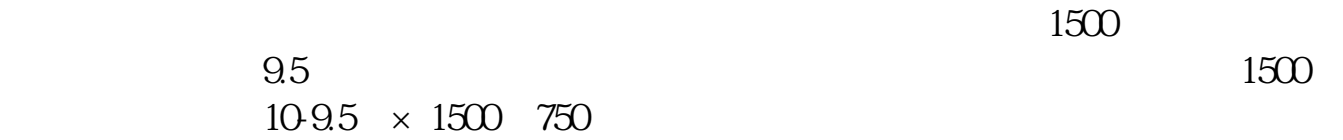

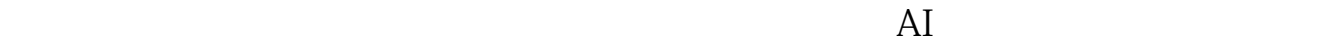

2022-08-26

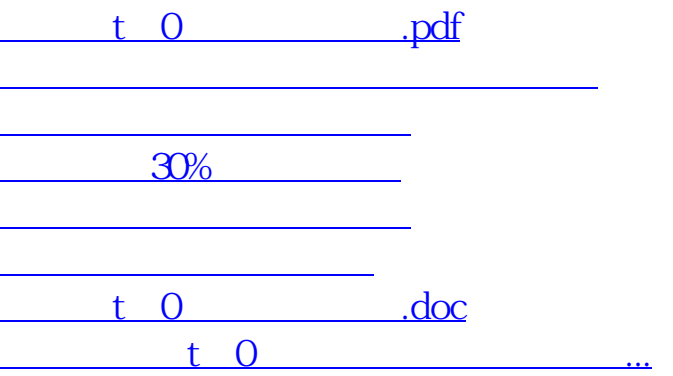

<https://www.gupiaozhishiba.com/author/76072790.html>